## Finding the Unknown States Leaving an Oven (Spin-1/2)

- 1. Start the SPINS program and choose Unknown  $# 1$  under the initialize menu. This causes the atoms to leave the oven in a definite quantum state, which we call  $|\psi_1\rangle$ . Now measure the six probabilities  $|\langle \phi | \psi_1 \rangle|^2$ , where  $|\phi\rangle$  corresponds to spin up and spin down along the three axes. Fill in the table for  $|\psi_1\rangle$  on the worksheet. Assume that we want to write the unknown state vectors in terms of the  $|\pm\rangle$  basis, *i.e.*  $|\psi_1\rangle = a|+\rangle + b| = \rangle$ , where  $a$  and  $b$  are complex coefficients. We thus must use the data to find the values of a and b.
- 2. Repeat this exercise for Unknown  $\#$  2  $(\ket{\psi_2})$ , Unknown  $\#$  3  $(\ket{\psi_3})$ , and Unknown  $\# 4 (\ket{\psi_4})$ .
- 3. Design an experiment to verify your results (Hint: recall the general spin 1/2 state vector can be written as  $|+\rangle n = \cos\frac{\theta}{2}|+\rangle + \sin\frac{\theta}{2}e^{i\phi}|\!-\rangle$ ).

| Probabilities          | Axis |   |   |
|------------------------|------|---|---|
| Result                 | х    | v | z |
| Spin up $\uparrow$     |      |   |   |
| Spin down $\downarrow$ |      |   |   |

Unknown  $|\psi_1\rangle$ 

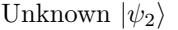

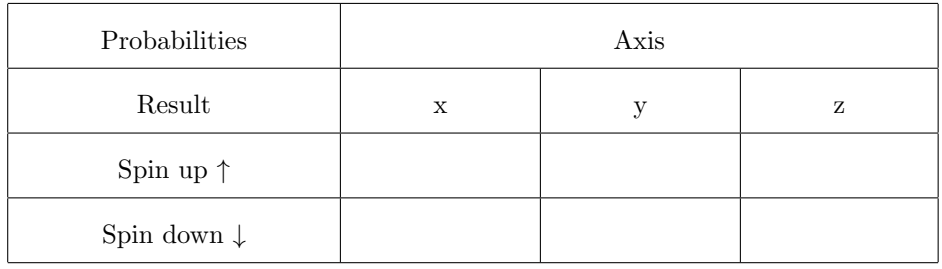

Unknown $|\psi_3\rangle$ 

| Probabilities          | Axis |  |   |
|------------------------|------|--|---|
| Result                 | х    |  | z |
| Spin up $\uparrow$     |      |  |   |
| Spin down $\downarrow$ |      |  |   |

Unknown  $|\psi_4\rangle$ 

| Probabilities          | Axis |  |   |
|------------------------|------|--|---|
| Result                 | X    |  | z |
| Spin up $\uparrow$     |      |  |   |
| Spin down $\downarrow$ |      |  |   |